# Introdução ao OpenMP

Fernando Silva DCC - FCUP

### **Recursos**

- OpenMP.org (http://www.openmp.org)
- Tutorial (http://www.llnl.gov/computing/tutorials/openMP/)
- **Implementação gratuita** 
	- Omni OpenMP compiler project (http://phase.hpcc.jp/Omni/)

## O que é o OpenMP?

- API para programação paralela explícita
	- $\square$  paralelismo em memória partilhada
	- $\Box$  sobretudo paralelismo nos dados
- Constituída por:
	- $\Box$  directivas de compilação,
	- $\Box$  biblioteca de funções,
	- $\Box$  e variáveis de ambiente
- Objectivo obter um standard de programação apoiado pelos grandes fabricantes de software e hardware

Fernando Silva - DCC-FCUP 3

## O que é o OpenMP (cont.)?

- **Portável** 
	- $\Box$  versões para
		- C/C<sub>++</sub> (ver. 1.0 em 1998)
		- e Fortran (versão 1.0 em 1997)
	- implementações para UNIX/Linux e Windows
- Significado:
	- *Open specifications for Multi Processing via collaborative work from software/hardware industry, academia and government*

## Um Programa Simples em OpenMP

- Directivas de compilação ou pragmas  $\Box$  identificam pontos e formas de paralelização
- Ênfase na paralelização de ciclos

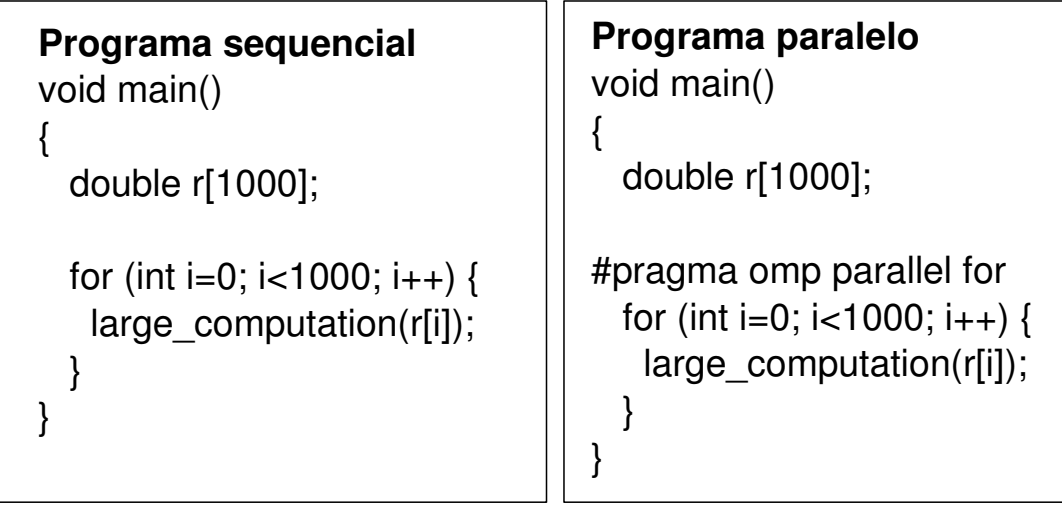

Fernando Silva - DCC-FCUP 5

## Modelo de Programação do OpenMP

- Paralelismo explícito
	- □ anotações feitas pelo programador
- Modelo de memória partilhada
	- $\Box$  baseado em threads
	- $\Box$  trabalho é dividido por threads de execução
		- variáveis podem ser
			- $\Box$  partilhadas por todos os threads
			- $\Box$  duplicadas (privadas) para cada thread
		- threads comunicam através das variáveis partilhadas
- Usar sincronização para evitar competição entre threads

### OpenMP - Modelo de Execução

- **Modelo de execução tipo fork-join** 
	- $\Box$  inicia execução com um processo (master thread)
	- $\Box$  no início do construtor paralelo cria um team-of-threads
	- $\Box$  ao completar o team-of-threads sincroniza numa barreira implícita
	- □ apenas o master continua a execução

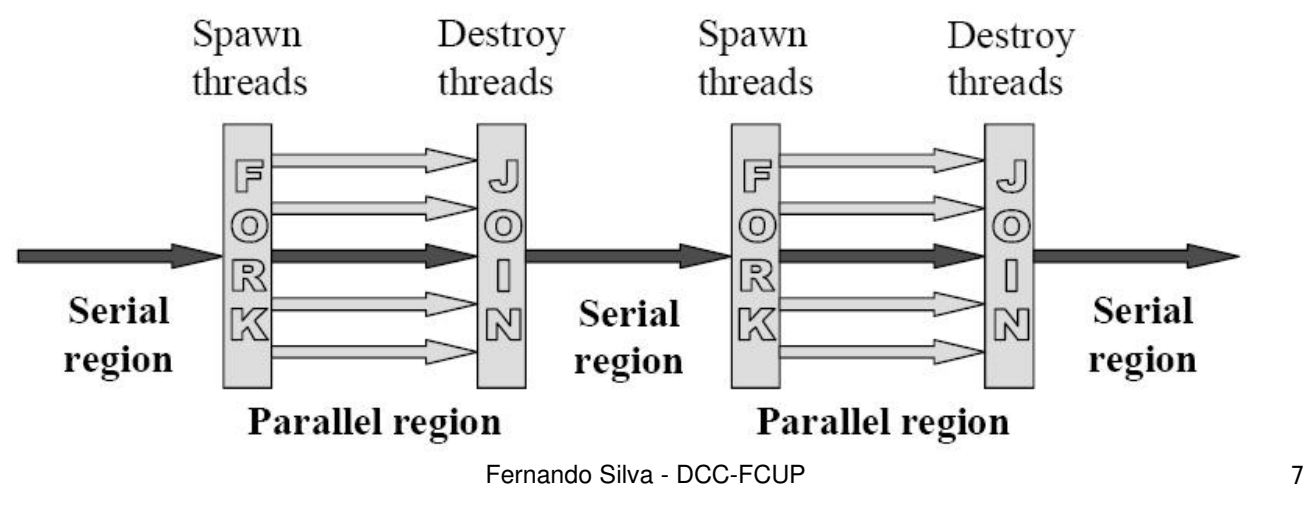

## C/C++ Estrutura Geral do Código

```
#include <omp.h>
main() {
 int var1, var2, var3;
```

```
parte sequencial 1();
```

```
#pragma omp parallel private(var1,var2) shared(var3)
\{
```
parte\_paralela(); // executada pelos threads

```
...
 // Todos os threads fazem o join com o master e terminam
}
 parte sequencial 2();
}
```

```
Fernando Silva - DCC-FCUP 8
```
### OpenMP: Directivas C/C++

- **#pragma omp** *directivename* [*clause, …*] *newline*
- *directive-name* 
	- □ uma directiva OpenMP válida. Tem de aparecer depois do pragma e antes das claúsulas
- [*clause, …*]
	- Opcional. Podem aparecer em qualquer ordem e se necessário repetidas.
- *newline*
	- Obrigatório. Seguido do bloco estruturado que vai ser executado em paralelo.
- Exemplo:

**#pragma omp parallel default(shared) private(beta,pi)**

Fernando Silva - DCC-FCUP 9

## Compilação Condicional: OPENMP

#ifdef \_OPENMP

bloco\_código;

#endif

- Exemplo de código:
	- $\Box$  printf("%d processadores livres\n", omp\_get\_num\_procs());
- Possibilita instrumentalizar o código

### Syntax – **parallel**

```
 #pragma omp parallel 'clause'
     bloco_código;
```
- Indica que o bloco código é para ser executado em paralelo.
- onde **'clause'** pode ser:
	- $\Box$  **if(***exp*)
	- **private(***list***)**
	- **firstprivate(***list***)**
	- **num\_threads(***int\_exp***)**
	- **shared(***list***)**
	- **default(shared|none)**
	- **copyin(***list***)**
	- **reduction(***operator: list***)**

Fernando Silva - DCC-FCUP 11

### Claúsulas OpenMP

- As claúsulas private, shared, default e firstprivate possibilitam ao utilizador o controlo do âmbito das variáveis na região paralela.
- **P** private (list)
	- $\Box$  as variáveis da lista ficam privadas a cada thread do team
	- não são incializadas
- firstprivate(list)
	- $\Box$  permite que as variáveis privadas sejam inicializadas
- shared (list)
	- $\Box$  as variáveis da lista são partilhadas por todos os threads
	- □ por defeito as variáveis são "shared"

### Quantos threads?

- O número de threads na região paralela é determinado pelos seguintes factores (ordem de precedência):
	- claúsula **num\_threads(int)**
	- função **omp\_set\_num\_threads()**
	- variável ambiente OMP\_NUM\_THREADS
	- default depende da implementação
- $\blacksquare$  Os threads são numerados de 0 a N-1
- **Por defeito, um programa com várias regiões em** paralelo usará o mesmo número de threads para cada região, a menos que redefina como explicado.

Fernando Silva - DCC-FCUP 13

## Outras Claúsulas: reduction, copyin e if

- **reduction (operador:lista)** permite operar sobre as variáveis da lista
- **copyin(list)** possibilita a atribuição do mesmo valor a variáveis THREADPRIVATE
- **if (exp)** tem de avaliar como verdadeiro para que o team de threads seja criado, senão a execução será sequencial.

## Programa Hello!

```
Fernando Silva - DCC-FCUP 15
#include <omp.h>
main () {
 int nthreads, tid; // Fork team-threads, cada uma cópia das variáveis.
#pragma omp parallel private(nthreads, tid)
{ \parallel // Obtem e escreve thread-id
 tid = omp get thread num();
  printf("Hello World from thread = %d\n"
, tid);
                                                              // apenas o master thread faz isto
 if (tid == 0){
          nthreads = omp_get_num_threads();
     printf("Number of threads = %d\n", nthreads);
  }
} /* Todos os theards juntam-se no master
}
```
### Constructores de work-sharing

- Especificam regras de divisão de trabalho entre os threads, não cria os threads!
- Tipos de partilha:
	- **for** partilha as iterações de um ciclo pelos threads da team (data paralelism).
	- □ sections divide o trabalho em secções discretas, distintas, que são executadas pelos threads. Pode ser usado para paralelismo funcional.
	- **single** serializa o código

### Syntax – **for**

 **#pragma omp for 'clause' { ciclo\_for(); }**

#### **onde 'clause' pode ser**:

- **private(***list***)**
- **firstprivate(***list***)**
- **lastprivate(***list***)**
- **reduction(***operator: list***)**
- **ordered**
- **schedule(***type***)**
- **Nowait**

#### O compilador distribui as iterações pelos threads

Fernando Silva - DCC-FCUP 17

### **Exemplo - for**

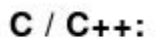

```
#pragma omp parallel private(f)
₹
```
 $f=7$ ;

```
#pragma omp for
    for (i=0; i<20; i++)a[i] = b[i] + f^{*}(i+1);
```
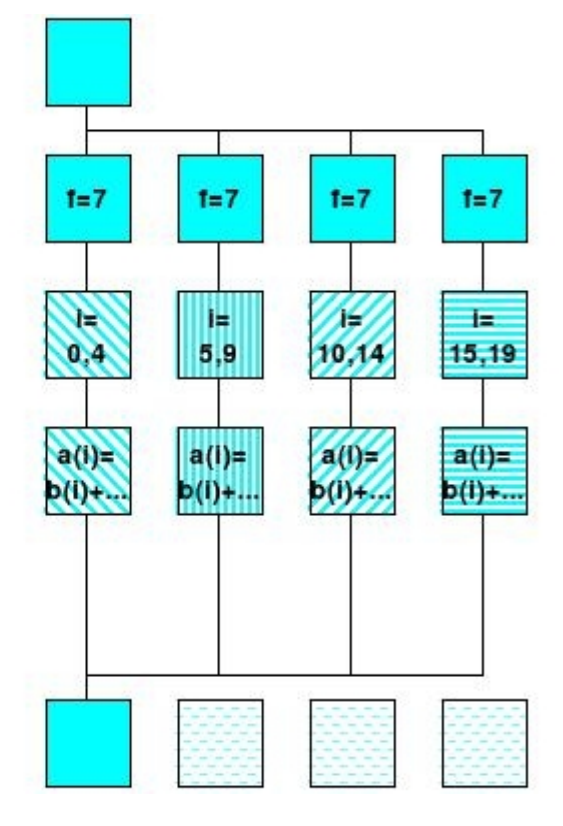

} /\* omp end parallel \*/

### Claúsulas schedule

- como dividir as iterações do ciclo pelos threads.
- **static** as iterações são agrupadas em conjuntos (chunks), estaticamente atribuídos aos threads.
- **dynamic** as iterações sõa agrupadas em bocados (chunks) e são dinamicamente distribuídos pelos threads; quando um termina, recebe dinamicamente outro chunk.
- **guided** indica o número mínimo de iterações a agrupar numa tarefa;
- **runtime** a decisão é tomada em tempo de execução a partir da var. OMP\_SCHEDULE

Fernando Silva - DCC-FCUP 19

## Exemplodo uso da directiva for

```
#include <omp.h>
#define CHUNKSIZE 100
#define N 1000
main() fint i, chunk;
  float a[N], b[N], c[N];
  /* Algumas inicializacoes */
  for (i=0; i < N; i++)a[i] = b[i] = i * 1.0;chunk = CHUNKSIZE;#pragma omp parallel shared(a,b,c,chunk) private(i) {
#pragma omp for schedule(dynamic,chunk) nowait
  for (i=0; i < N; i++)c[i] = a[i] + b[i];} // fim da secção paralela/
}
```
### **Exemplo - sections**

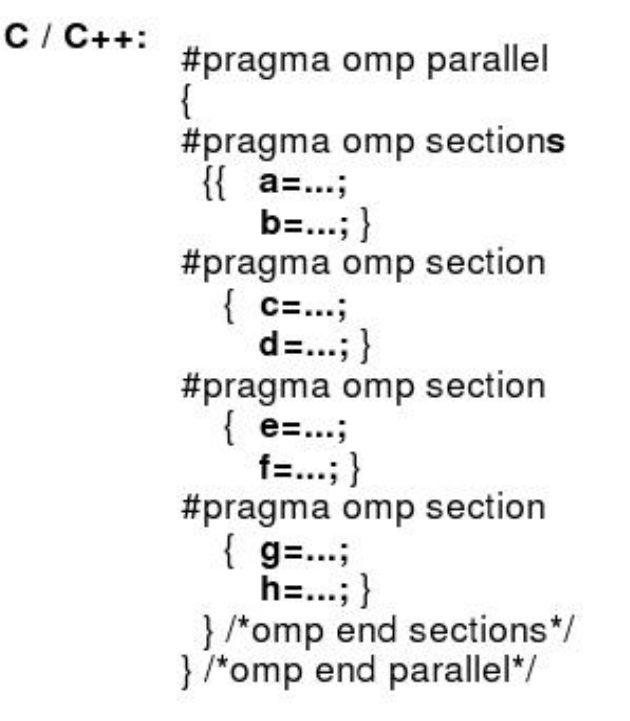

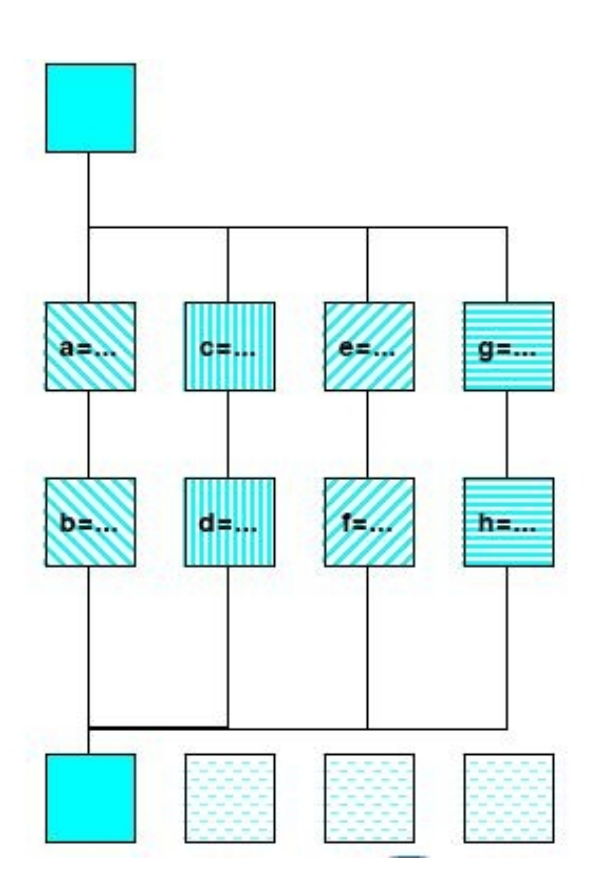

Fernando Silva - DCC-FCUP 21

#### Syntax – **sections #pragma omp sections 'clause' { #pragma omp section newline código(); #pragma omp section newline código(); };** onde **'clause'** pode ser: **private(***list***) firstprivate(***list***) lastprivate(***list***) reduction(***operator: list***) nowait**

### **Exemplo - sections**

```
Fernando Silva - DCC-FCUP 23
#include <omp.h>
#define N 1000
main() fint i, chunk;
  float a[N], b[N], c[N];
  // Some initializations
  for (i=0; i < N; i++)a[i] = b[i] = i * 1.0;#pragma omp parallel shared(a,b,c) private(i) {
#pragma omp sections nowait {
#pragma omp section
  for (i=0; i < N/2; i++) c[i] = a[i] + b[i];#pragma omp section
  for (i=N/2; i < N; i++) c[i] = a[i] + b[i];} // fim de secções
}
```
### Constructores de Sincronização

- omp master especificar uma região que será executada apenas pelo master (os outros ignoram)
- omp critical especifica uma região crítica de código que deve ser executada apenas por um thread de cada vez.
- omp barrier quando esta directiva é alcançada por um thread, este espera até que os restnates cheguem ao mesmo ponto.

## Constructores de Sincronização (cont.)

- omp atomic especifica um endereço de memória para actualização atómica.
- omp flush identifica um ponto de sincronização no qual é necessário providenciar uma visão consistente da memória.
- **nd omp ordered especifica que as iterações devem** ser executadas pela mesma ordem, como se fossem executadas seuqencialmente.

Fernando Silva - DCC-FCUP 25

## Funções OpenMP

- **void omp\_set\_num\_threads (int)**  $\Box$  invocada na parte sequencial.
- **int omp\_get\_num\_threads (void)**  $\Box$  retorna o número de threads activos
- **int omp\_get\_max\_threads (void)**  $\Box$  retorna o número máximo de threads permitidos
- **int omp\_get\_thread\_num (void)** □ retorna o ID do thread (entre 0 e **t** - 1)

#### **int omp\_get\_num\_procs(void)**

 $\Box$  retorna o número de processadores disponíveis para o programa

### Funções OpenMP (cont)

- **void omp\_init\_lock(omp\_lock\_t\*)**  $\Box$  Inicializa um lock associado à variável de lock
- **void omp\_destroy\_lock(omp\_lock\_t\*)**
- **void omp\_set\_lock(omp\_lock\_t\*)** □ espera até conseguir o lock
- **void omp\_unset\_lock(omp\_lock\_t\*)**  $\Box$  liberta o lock
- **double omp\_get\_wtime(void)**
	- $\Box$  retorna o o num. segundos decorridos (elapsed time)
- **double omp\_get\_wtick(void)**
	- $\Box$  retorna os segundos decorridos entre chamadas sucessivas

Fernando Silva - DCC-FCUP 27

### Exemplo – Redução

```
#include <omp.h>
#include <stdio.h>
#include <stdlib.h>
int main (int argc, char *argv[]) {
   int i, n;
   float a[100], b[100], sum; 
  n = 100: /* Some initializations */
  for (i=0; i < n; i++)a[i] = b[i] = i * 1.0;sum = 0.0;
  #pragma omp parallel for reduction(+:sum)
    for (i=0; i < n; i++)sum = sum + (a[i] * b[i]);printf(" Sun = %f\in, sum);}
```
## Exemplos – funções OpenMP

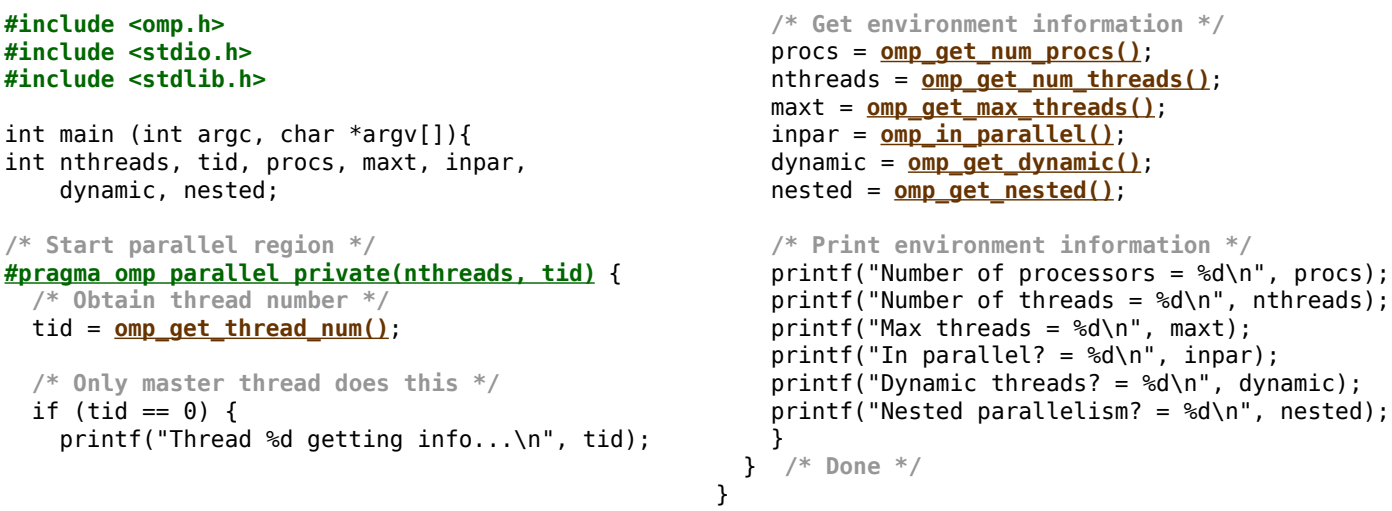

Fernando Silva - DCC-FCUP 29